## <span id="page-0-0"></span>SZEGEDI TUDOMÁNYEGYETEM TTIK OPTIKAI ÉS KVANTUMELEKTRONIKAI TANSZÉK

SZAKDOLGOZAT

# Egy– és kétvonalas spektroszkópiai kettős rendszerek vizsgálata

*Készítette:* Kálmán Szilárd fizika BSc szakos hallgató

*Témavezet ˝o:* Dr. Szalai Tamás tudományos munkatárs

*Konzulens:* Mitnyan Tibor tudományos segédmunkatárs

Szeged, 2019

# Tartalomjegyzék

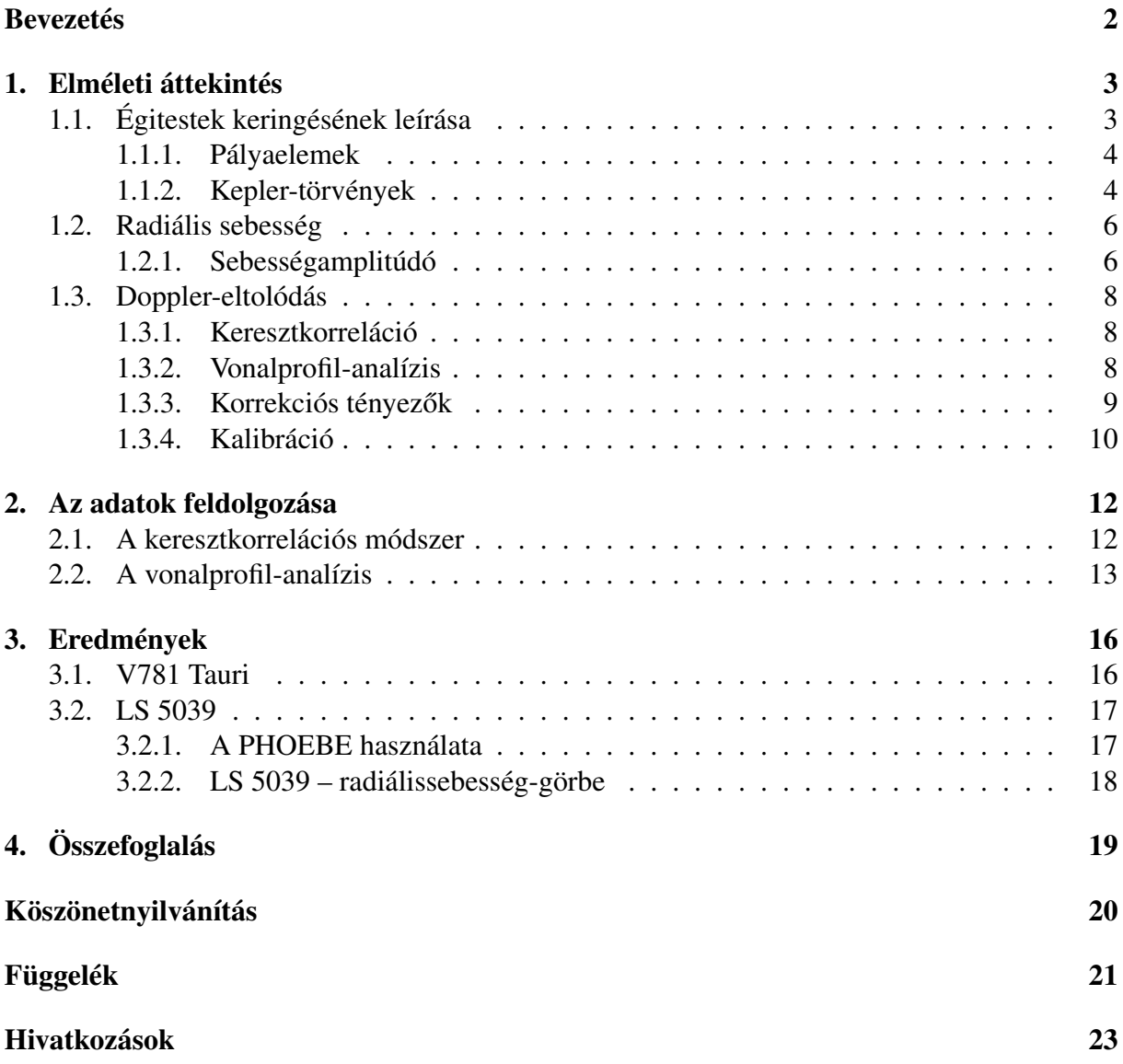

### Bevezetés

Az égitestek (és különösen a csillagok) megfigyelésének talán legkézenfekvőbb módja a fényességük mérése, avagy *fotometria*, s ennek megfelelően távolra visszanyúló történelme van az eljárásnak, az ókori szabadszemes megfigyelésektől a legmodernebb távcsöves mérésekig. Pusztán ezzel a módszerrel azonban nem lehet minden szükséges információhoz hozzájutni.

Csillagok tömegének pontos meghatározására például általában csak akkor van lehetőség, ha azok kettős, vagy többes rendszer tagjai. Ilyenkor a színképükben lévő vonalak $^{\rm l}$  a közös tömegközéppont körüli keringés miatt periodikusan elmozdulnak, amiből az alább tárgyalt módon meghatározható a tömegük.

A dolgozatom tárgyát olyan kettős rendszerek képezik, melyeknél egy vagy két komponens vonalai látszanak. A kétvonalas spektroszkópiai kettősök olyan csillagok, melyeknek fényessége hasonló, míg az egyvonalasok "családjába" tartoznak azok a rendszerek, ahol az egyik komponens sokkal halványabb a másiknál, az exobolygórendszerek, illetve az egy csillag és egy kompakt objektum (fekete lyuk vagy neutroncsillag) által alkotott rendszerek is.

#### Motiváció, célkitűzés

Már régóta foglalkoztat a kérdés, hogy vajon egyedül vagyunk-e a Világegyetemben. A földi példából kiindulva az tűnik valószínűnek, hogy élet bolygókon létezhet, így exobolygórendszerek vizsgálata jó kiindulási pont lehet a kérdés megválaszolására.

Az első, másik fősorozati csillag körül felfedezett bolygót a spektroszkópiai módszerrel fedezték fel az 51 Pegasi körül (Mayor és Queloz, 1995), a dél-franciaországi Haute-Provence Obszervatórium 1,93 m-es távcsövére szerelt spektrográffal. Manapság ennél sokkal precízebb eszközökkel is végeznek ilyen típusú méréseket, úgy mint a HARPS (High Accuracy Radial Velocity Planet Searcher), vagy a Keck-HIRES (High Resolution Echelle Spectrometer) stb.

A dolgozatom eredeti célja tehát ilyen rendszrek vizsgálata lett volna, ám, mint kiderült, ilyen spektrumokhoz hozzájutni közel sem egyszerű. Ehelyett lehetőségem nyílt egy szoros kettős – a V781 Tauri –, valamint egy gammakettős $^2$  $^2$  – az LS 5039 – spektrumát vizsgálni, s ez alapján a komponensek tömegeire vonatkozó megállapításokat tenni. Az exobolygórendszerek vizsgálata tehát eltolódott a jövőbe, azonban az ott (is) használatos radiálissebesség-módszerrel való ismerkedéshez ideálisak az alább tárgyalt rendszerek is.

A szakdolgozatom célja tehát egy– és kétvonalas spektroszkópiai rendszerek radiálissebességgörbéinek meghatározása, illetve elemzése.

<span id="page-2-0"></span> $1A$  csillagok atmoszférája a folytonos színképből bizonyos hullámhosszú fotonokat elnyel, létrehozva ezzel a vonalas színképet.

<span id="page-2-1"></span> $2$ Olyan kettős rendszer, melynek egyik komponense egy kompakt objektum.

## <span id="page-3-0"></span>1. Elméleti áttekintés

Tekintettel a jó minőségű, új eredményeket, technikákat is tartalmazó magyar nyelvű anyag hiányára, az elméleti áttekintést Michael Perryman: *The Exoplanet Handbook* című könyve alapján készítettem (Cambridge University Press, 2011).

## <span id="page-3-3"></span><span id="page-3-1"></span>1.1. Égitestek keringésének leírása

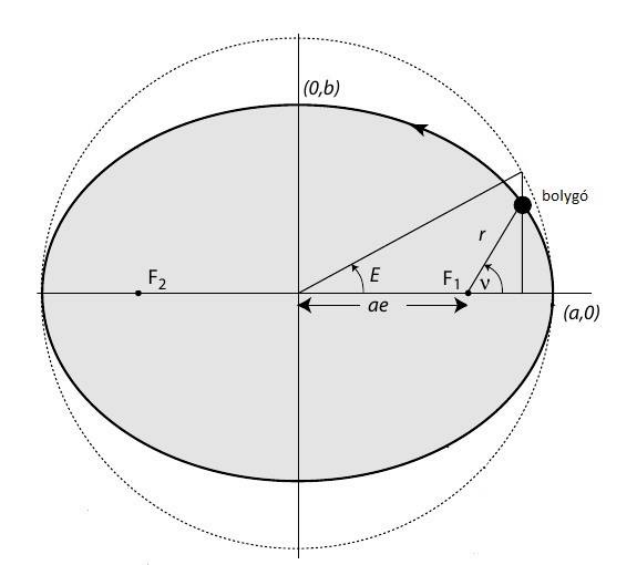

1. ábra. Egy ellipszis és a főköre. Az F1 fókuszpont a rendszer tömegközéppontja, az F2 pedig az ún. üres fókuszpont. Az ábra a The Exoplanet Handbook 9. oldalán megtalálható alapján készült.

Az égitestek méretskálájánál a gravitációs erő az egyetlen kölcsönhatás, amellyel számolni kell a mozgásuk leírása során. A két objektum a közös tömegközéppontjuk körül az

<span id="page-3-5"></span>
$$
r = \frac{a(1 - e^2)}{1 + e \cos \nu} \tag{1}
$$

egyenlettel leírható ellipszis mentén kering. Itt a az ellipszis félnagytengelye, e az excentricitása, ν pedig a valódi anomália (azaz az ellipszis fókuszpontjától az adott égitesthez húzott egyenes és a félnagytengely iránya által bezárt szög, [1.](#page-3-3) ábra). A valódi anomálián túl beszél-hetünk még excentrikus anomáliáról (E, [1.](#page-3-3) ábra), illetve közepes anomáliáról is  $(M)$ . Ezekről részletesebben lehet olvasni a Dr. Szatmáry Károly, Dr. Székely Péter, Dr. Szalai Tamás és Dr. Szabó M. Gyula által létrehozott Csillagászat tananyagban<sup>[3](#page-3-4)</sup>. Descartes-féle derékszögű koordináta-rendszerben ugyanezt az ellipszist az

$$
\frac{x^2}{a^2} + \frac{y^2}{b^2} = 1\tag{2}
$$

összefüggés írja le. Belátható, hogy

$$
e = \sqrt{\frac{a^2 - b^2}{a^2}}.\tag{3}
$$

Csupán egy égitest keringési ellipszisének adatainak ismerete azonban nem elég a pálya pontos, térbeli leírásához, szükség van tehát további adatokra.

<span id="page-3-4"></span><span id="page-3-2"></span><sup>3</sup>*http://astro.u-szeged.hu/oktatas/csillagaszat/5\_Egi\_mechanika/egi\_mechanika.htm#id2491786*

<span id="page-4-1"></span>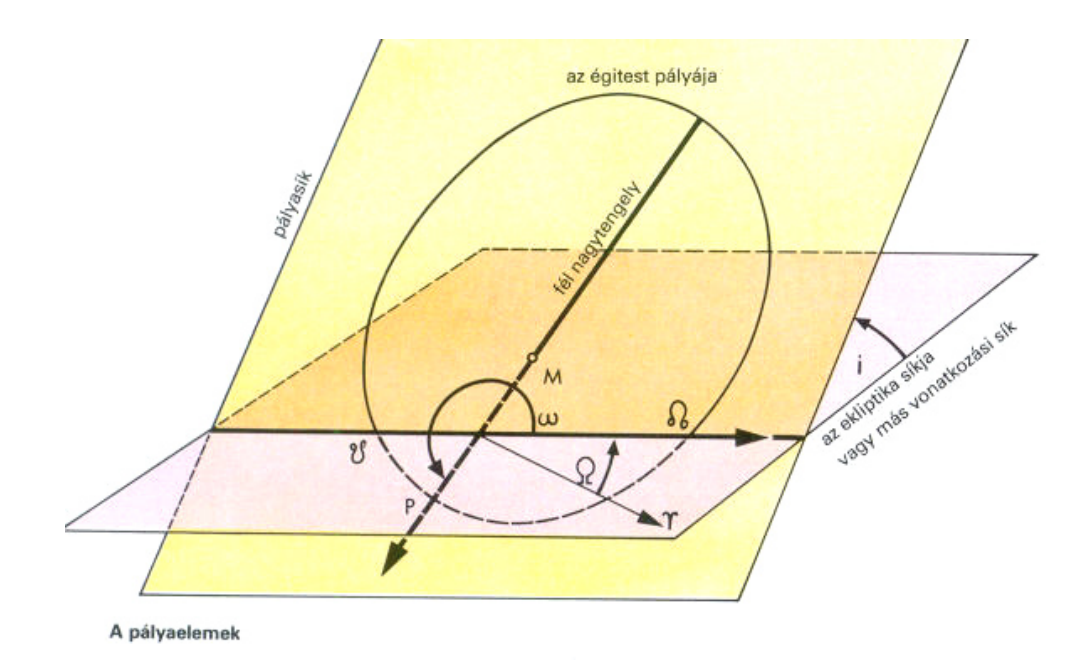

2. ábra. Az ellipszis helyzetére vonatkozó pályaelemek. Forrás: *astro.u-szeged.hu*

#### 1.1.1. Pályaelemek

Az égi mechanikában minden keringés leírásához hat adatot (ún. pályaelemet) használnak, amelyek közül három magára az ellipszisre vonatkozik  $(a, e, i)$ , kettő az ellipszis elhelyezkedésére ( $\omega$ ,  $\Omega$ ) [\(2.](#page-4-1) ábra), egy pedig egy időpontra, jellemzően a pericentrumon való áthaladás időpontjára  $(\tau)$ . A részletesebb magyarázatra szoruló fogalmak:

- *Inklináció* (*i*): az alapsík és a keringés síkja által bezárt szög,  $0^{\circ} \le i < 180^{\circ}$  tartományon. Egy keringést akkor tekintünk *prográd*nak, ha i < 90◦ , *retrográd*nak pedig akkor, ha  $i > 90^\circ$ .
- *Felszálló csomó hossza* (Ω): a csomóvonal (az alapsík és a pályasík metszete) és az alapirány szöge. A csomóvonal 2 pontban metszi az égitest pályáját, ezeket feszálló-, és leszálló csomópontoknak nevezzük.
- *Pericentrum hossza* (ω): a csomóvonal és a nagytengely szöge, a keringési síkban mérjük.

#### <span id="page-4-0"></span>1.1.2. Kepler-törvények

A bolygómozgásra vonatkozó három Kepler-törvény:

- I.) A bolygók a Nap körül ellipszispályán mozognak, ennek egyik fókuszpontjában a Nap áll.
- II.) A Naptól a bolygókig húzott félegyenes ("vezérsugár") azonos idők alatt azonos területeket súrol.
- III.) A bolygók keringési periódusának négyzete egyenesen arányos a pályájuk félnagytengelyének köbével.

A (gravitációs) kéttestprobléma megoldása során mindhárom törvény megkapható, ami egyértelmű bizonyítéka az érvényességüknek tetszőleges  $M_1$  és  $M_2$  tömegű rendszerekre, így bármely csillag-csillag, vagy csillag-bolygó rendszerre is.

A III. törvény ez alapján:

<span id="page-5-3"></span>
$$
\frac{a^3}{P^2} = \frac{G}{4\pi^2} (M_1 + M_2),\tag{4}
$$

ahol P a keringési periódus,  $G = 6,67 \cdot 10^{-11} Nm^2kg^{-2}$  pedig a gravitációs állandó. Ennek gyakorlatba történő átültetése két módon történhet: relatív-, és abszolút pályákkal [\(3.](#page-5-0) [\(a\)](#page-5-1) és [\(b\)](#page-5-2) ábrák).

<span id="page-5-1"></span><span id="page-5-0"></span>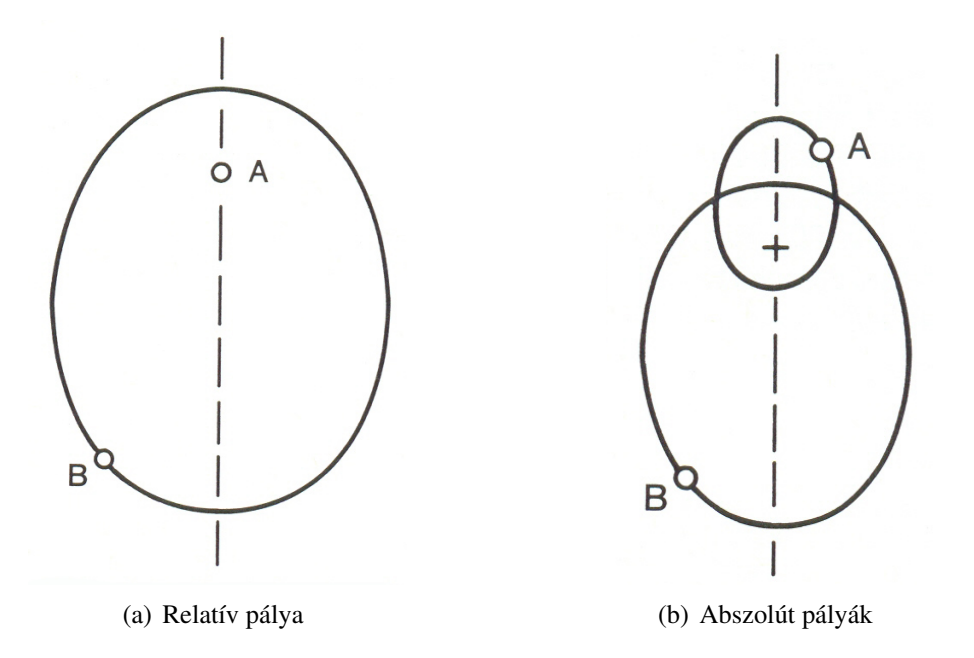

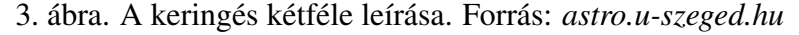

A relatív leírásra vonatkozó egyenlet formailag teljesen megegyezik a [\(4\)](#page-5-3) egyenlettel:

<span id="page-5-2"></span>
$$
\frac{a_{rel}^3}{P_{rel}^2} = \frac{G(M_1 + M_2)}{4\pi^2},\tag{5}
$$

ahol  $a_{rel} = a_1 + a_2$  (Szalai, 2006). Ez gyakorlatilag az a szemlélet, ahol az egyik komponens kering a másik körül (azaz nem a közös tömegközéppont körül keringenek), és olyan esetekben használatos, ahol mindkét objektum látszik, hiszen ezek egymáshoz viszonyított helyzetéből számítható ki a komponensek tömege. Innen következik, hogy akkor menthető át csillag-bolygó rendszerre, ha a bolygó is látszik.

Abszolút keringés esetén úgy tekintjük a rendszert, hogy a két test a közös tömegközéppont körül kering. Ekkor:

<span id="page-5-4"></span>
$$
\frac{a_1^3}{P_1^2} = \frac{GM'}{4\pi^2},\tag{6}
$$

ahol

$$
M' = \frac{M_2^3}{(M_1 + M_2)^2}.
$$
\n(7)

Ilyen szemléletben az alábbi egyenlőségek állnak fenn:  $a_1 : a_2 : a_{rel} = M_2 : M_1 : (M_1 + M_2)$ ,  $e_{rel} = e_1 = e_2$ , valamint  $P_{rel} = P_1 = P_2$ .

#### <span id="page-6-0"></span>1.2. Radiális sebesség

<span id="page-6-2"></span>A csillagok sebessége két komponensből tevődik össze: az érintő irányú  $v_t$  sebességből, illetve a  $v_r$  radiális sebességből [\(4.](#page-6-2) ábra). Előbbi megkapható a megfigyelőtől mért *d* távolság, valamint a  $\mu$  sajátmozgás szorzataként.

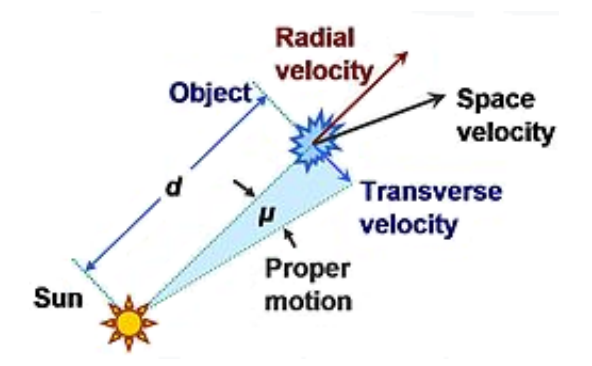

4. ábra. Az érintő – illetve látóirányú sebességek szemléltetése. Forrás: *en.wikipedia.org/wiki/Proper\_motion*

Azt mondhatjuk tehát, hogy egy csillag tényleges sebessége:

$$
v_S = \sqrt{v_r^2 + v_t^2}.\tag{8}
$$

A radiális sebességben bekövetkező (periodikus) változásokból lehet az alábbiakban tár-gyaltak szerint következtetni a csillag kísérőjének tulajdonságaira – elsősorban tömegére<sup>[4](#page-6-3)</sup>.

#### <span id="page-6-1"></span>1.2.1. Sebességamplitúdó

Tekintsük most egy csillag látóirányú mozgását (legyen ez az  $x$ -irány). Belátható, hogy:

$$
x(t) = r(t)\sin i\sin(\omega + \nu),\tag{9}
$$

ahol  $r(t)$  a csillag távolsága a tömegközépponttól. Ezt deriválva kapható meg a látóirányú – más néven radiális – sebesség:

$$
\dot{x}(t) \equiv v_r = \sin i \cdot (\dot{r} \sin(\omega + \nu) + r\dot{\nu} \cos(\omega + \nu))
$$
\n(10)

Felhasználva az [\(1\)](#page-3-5) egyenletet, azt kapjuk, hogy:

$$
v_r = K_r(\cos(\omega + \nu) + e \cos(\omega)), \tag{11}
$$

<span id="page-6-4"></span>ahol

<span id="page-6-5"></span>
$$
K_r = \frac{2\pi a_1 \sin i}{P\sqrt{1 - e^2}}\tag{12}
$$

a sebességamplitúdó. A látóirányú sebesség excentricitás és pericentrumhossz-függését hivatott szemléltetni az [5.](#page-7-0) ábra.

Behelyettesítve a [\(12\)](#page-6-4) egyenletbe a [\(6\)](#page-5-4) egyenletet, a sebességamplitúdó egy alternatív formáját kaphatjuk:

$$
K_r^2 = \frac{G}{1 - e^2} \frac{1}{a_1 \sin i} \mathcal{M},\tag{13}
$$

<span id="page-6-3"></span><sup>&</sup>lt;sup>4</sup>Megjegyzendő, hogy sajátmozgásban bekövetkező változásokból szintén lehet kísérő jelenlétére következtetni, ez az asztrometriai módszer.

<span id="page-7-0"></span>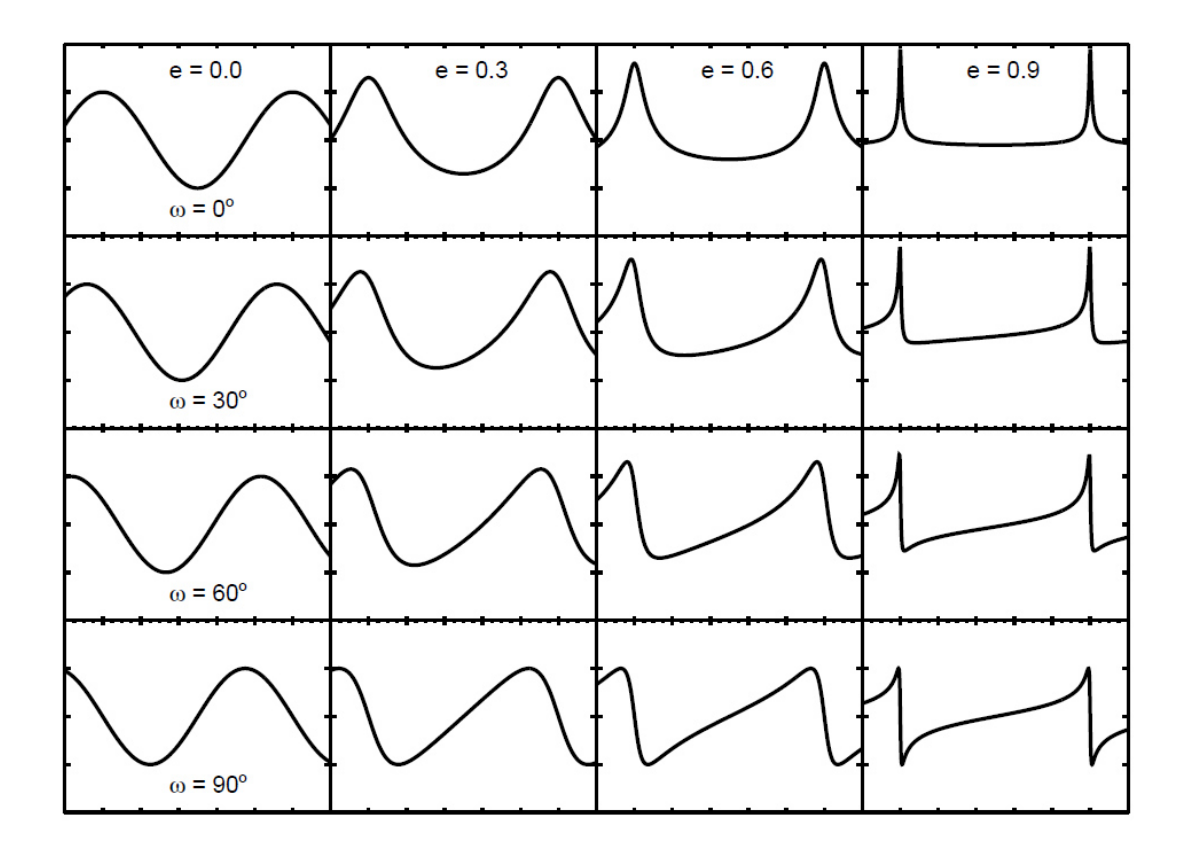

5. ábra. Radiálissebesség – fázis görbék különbözo˝ e és ω értékekre. Forrás: *astro.u-szeged.hu*

ahol

$$
\mathcal{M} = \frac{M_2^3 \sin^3 i}{(M_1 + M_2)^2}.
$$
\n(14)

Amennyiben  $M_2 \ll M_1$  (ami bizonyos egyvonalas esetekben teljesül):

$$
\mathcal{M} \simeq \frac{M_2^3 \sin^3 i}{M_1^2}.\tag{15}
$$

Az M mennyiséget szokás tömegfüggvénynek nevezni.

Tehát ha a [\(12\)](#page-6-4) egyenletből meghatározzuk  $a_1 \sin i$ -t (és  $M_1$ -et meg tudjuk becsülni), a kisebb tömegű komponensről is nyerhetünk információt, mely azonban egy sin i szorzótényezővel bizonytalan marad, az inklinációt ugyanis nem lehet meghatározni a látóirányú sebességek méréséből. Ebből következik, hogy exobolygók tömegének megadásakor minimális tömegről szokás beszélni. A hat pályaelem közül ezen felül  $\Omega$  nem határozható meg radiálissebességmérésekből.

Kétvonalas rendszerek esetén mindkét komponensre kinyerhető a radiálissebesség-görbe, így két sebességamplitúdóról beszélhetünk, jelöljük ezeket  $K_{r1}$  és  $K_{r2}$ -vel. Szoros kettősök esetén jó közelítéssel mondhatjuk azt, hogy körpályán keringenek ( $e = 0$ ). Ekkor a [\(12\)](#page-6-4) egyenlet az alábbi alakra egyszerűsödik:

<span id="page-7-1"></span>
$$
K = \frac{2\pi a \sin i}{P}.\tag{16}
$$

 $K_{r1}$  és  $K_{r2}$  segítségével definiálható az ún. tömegarány:

$$
q = \frac{K_{r1}}{K_{r2}} = \frac{a_1}{a_2} = \frac{M_2}{M_1},\tag{17}
$$

mely egy 0 és 1 közé eső érték.

#### <span id="page-8-0"></span>1.3. Doppler-eltolódás

Amennyiben egy test v sebességgel, Θ szög alatt mozog a megfigyelőhöz képest, a  $\Delta \lambda = \lambda - \lambda_0$ hullámhosszeltolódás arányos ezzel a sebességgel. Itt  $\lambda$  a megfigyelt hullámhossz (a csillag színképében fellelhető számos abszorpciós vonal valamelyikének hullámhossza),  $\lambda_0$  pedig a laboratóriumi körülmények között mért hullámhossz (természetesen ugyannak a vonalnak a hullámhossza). A két érték között a relativisztikus Doppler-eltolódás teremt kapcsolatot:

<span id="page-8-3"></span>
$$
\lambda = \lambda \frac{1 + \beta \cos \Theta}{\sqrt{1 - \beta^2}},\tag{18}
$$

ahol  $\beta = v/c$ . Amennyiben  $v \ll c$ , valamint  $\Theta \ll \pi/2$ :

$$
v_r = v \cos \Theta \simeq \frac{\Delta \lambda}{\lambda_0} c. \tag{19}
$$

Megegyezés alapján  $v_r < 0$  akkor, ha felénk mozog, illetve  $v_r > 0$  akkor, ha tőlünk elfelé mozog az égitest.

A csillagok színképéből a radiális sebességük előállítását kétféleképpen vittem végbe a szakdolgozatom elkészítése során: keresztkorrelációval, valamint a vonalprofilok analízisével.

#### <span id="page-8-1"></span>1.3.1. Keresztkorreláció

A keresztkorreláció egy jelfeldolgozásban használatos integrálművelet, mely két jel hasonlóságát mutatja meg, az egymáshoz viszonyított eltolódottságuk alapján.

Legyen f és g két folytonos függvény. A keresztkorrelációt ekkor

$$
(f \star g)(\tau) \stackrel{\text{def}}{=} \int_{-\infty}^{\infty} f^*(t)g(t+\tau)dt,\tag{20}
$$

ahol  $f^*$  az  $f$  függvény komplex konjugáltja,  $\tau$  pedig az eltolódottság (vagyis,  $f$  egy  $t$ -kor fellépő tulajdonsága g-ben  $t + \tau$ -kor jelenik meg). Ennek szemléltetésére szolgál a [6.](#page-9-1) ábra.

Ezt átemelve a radiális sebesség meghatározásának problémájára:

$$
C(\varepsilon) \propto \int_{-\infty}^{\infty} S(v)M(v-\varepsilon)dv,
$$
\n(21)

ahol  $S$  a mért-,  $M$  az összehasonlító spektrum (vagyis egy, az adott csillagéhoz hasonló spektrálosztályú, ismert és időben állandó radiális sebességű csillag spektruma (Mitnyan, 2014)),  $v$ sebességtérben kifejezve. A cél  $\varepsilon$  meghatározása  $C$  minimalizálásával.

#### <span id="page-8-2"></span>1.3.2. Vonalprofil-analízis

Keresztkorrelációra akkor van igazán lehetőség, ha a vizsgált színképtartományon sok keskeny spektrumvonal található, ami például az LS 5039 általam (is) használt adatsorai esetében nem áll fenn. Ilyen esetekben pl. a vonalprofil-analízis technikája alkalmazható. Ennek során a kialakuló színképvonal alakjára – ún. *Voigt-profil* – illesztett görbe segítségével, a [\(19\)](#page-8-3) egyenletből határozzuk meg a radiális sebességet.

A Voigt-profil alakja (egy olyan görbére, melynek csúcsa nullában van) egy

$$
G(x) = a \cdot e^{\frac{x^2}{2\sigma^2}} \tag{22}
$$

<span id="page-9-1"></span>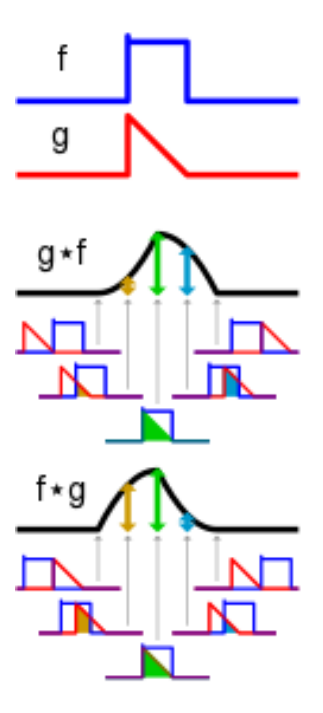

6. ábra. A keresztkorreláció szemléltetése. Forrás: *https://en.wikipedia.org/wiki/Crosscorrelation*

alakú Gauss-görbe és egy

<span id="page-9-2"></span>
$$
L(x) = b \cdot \frac{\gamma}{\left(x^2 + \left(\frac{\gamma}{2}\right)^2\right)}
$$
\n(23)

alakú Lorentz-görbe konvolúciójaként áll elő  $(a, b, \sigma \in \gamma \text{ konstansok})$ :

$$
V(x) = \int_{-\infty}^{\infty} G(x', \sigma) L(x - x', \gamma) dx'. \tag{24}
$$

#### <span id="page-9-0"></span>1.3.3. Korrekciós tényezők

A mért ∆λ sosem tisztán a csillag(ok) periodikus mozgásából származik: szerepet játszanak a Föld mozgásának hatásai, a gravitációs vöröseltolódás, valamint a csillag térbeli mozgása is.

A Föld mozgásának hatásai: ahhoz, hogy ne hamis értékeket kapjunk, egy nyugalomban lévő, vagy egyenes vonalú egyenletes mozgást végző ponthoz kell viszonyítanunk a kapott spektrumot. Ilyen pl. a Naprendszer tömegközéppontja (a kéttestprobléma megoldásából ugyanis egyértelműen látszik, hogy a tömegközéppont egyenes vonalú egyenletes mozgást végez). A Föld mozgásának hatásaira (beleértve a többi bolygó által gyakorolt gravitációs perturbációit is) megfelelően korrigált adatokból 1  $ms^{-1}$  pontosság várható.

Gravitációs vöröseltolódás: egy csillag gravitációs vöröseltolódásának származéka:

$$
v_r \simeq \frac{GM_\star}{R_\star c},\tag{25}
$$

akkor, ha  $R_{\star} > R_S$ , vagyis, ha a csillag sugara nagyobb a Schwarzschild-sugárnál ( $R_S \equiv$  $2GM_\star/c^2$ ) – newtoni határeset. Ez általában elhanyagolható.

A csillag mozgásának hatása: a csillag-bolygó rendszer tömegközéppontja egyenes vonalú egyenletes mozgást végez, ami egy konstans eltolódást okoz a radiális sebességekben, ezt "gamma-sebességnek"  $(v_{\gamma})$  nevezzük (Szalai, 2006).

Megjegyzendő továbbá, hogy pontos radiális sebesség mérések során a csillag egyéb felszíni tulajdonságai (pl. foltok) is szerepet játszanak, néhány  $ms^{-1}$  hibát jelentenek.

#### <span id="page-10-0"></span>1.3.4. Kalibráció

Nagy pontosságú radiális sebességek meghatározására nagy felbontóképességű ( $R \equiv \lambda/\Delta\lambda \sim$ 50000 − 100000) echelle spektrográfokat alkalmaznak, 450 − 700 nm-es tartományban. A spektrum felvételének fontos részét képezi a hullámhosszak meghatározása. Ehhez össze kell vetni a spektrumot ismert hullámhosszú vonalakkal.

Gázcellák Az első eszközök hidrogén-fluoridot használtak, mely mérgező és korrodál, azonban a vonalai megfelelő távolságokra vannak egymástól, valamint a természetes vonalkiszélesedés is hasonló egy tipikus csillag színképében megtalálhatóhoz.

Mára a jód a legelterjedtebb ilyen célokra. Erős abszorpciós együtthatója van, és elég csupán néhány cm-es úthossz a kívánt eredményhez. A cellát a fényútba, éppen a spektroszkóp nyílása elé kell helyezni. Éles abszorpciós vonalak rakódnak rá a csillag spektrumára, ez az, ami lehetővé teszi a kalibrációt.

Tórium-argon lámpa Gázcella helyett használható egy ThAr spektrállámpa is. Ilyenkor két optikai szálat használnak, az egyik a csillag fényét hordozza, a másik pedig vele egyidejűleg vagy a lámpa fényét, vagy az égi háttérét. Ezen módszer előnye a sok emissziós vonal az optikaitól az infravörösig terjedő spektrumon.

Frekvenciafésű Olyan kalibrátorral, amely a látható és az infravörös tartományt is lefedi, valamint azonos vonaltávolságokat és vonalintenzitásokat biztosít, sokkal nagyobb pontosság érhető el. Ezt a lehetőséget nyújtják módusszinkronizált femtoszekundumos "frekven-ciafésűk" [\(7.](#page-10-1) ábra). Ez a módszer egyetlen lézerimpulzus üregben történő hordozóhullámként való keringetésén alapul. Minden kör után az impulzus egy másolata elhagyja a közeget egy kimenő tükrön keresztül, folyamatos "impulzusvonatot" létrehozva ezzel. Az energiaveszteség pótlásáról a sugárzó közegben fellépő indukált emisszió gondoskodik.

<span id="page-10-1"></span>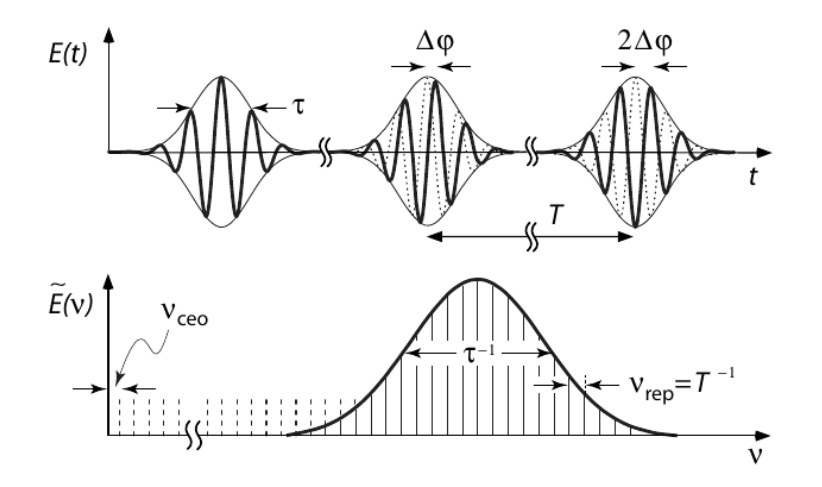

7. ábra. A frekvenciafésűk működési elve. A felső képen látható "impulzusvonat" hozza létre a Fourier-térben látható frekvenciafésűt. Minél rövidebb az impulzusok burkolójának  $\tau$  időtartama, annál szélesebb a fésű. A lézerrezonátorban található diszperzív elemek miatt különbség lép fel a csoport– és fázissebességek között, amitől a hordozóhullám a burkolótól impulzusonként  $\Delta\varphi$ -vel eltolódik. Emiatt a Fourier-térben a fésű  $\nu_{ceo} = \Delta\varphi/2\pi T$ -vel tolódik el. Forrás: *The Exoplanet Handbook, 20. oldal*.

A fésű abszolút frekvenciáját a

$$
\nu = \nu_{ceo} + n\nu_{rep} \tag{26}
$$

egyenlet adja, ahol  $\nu_{rep} = T^{-1}$  az ismétlési frekvencia (T idő alatt ér körbe az impulzus),  $\nu_{ceo}$  a hordozó-burkoló offset-frekvenciája, n pedig egy természetes szám. A  $\nu_{rep}$  és a  $\nu_{ceo}$  is szinkronizálható az atomórákhoz. Ettől az eljárástól  $0,01\ ms^{-1}$  alatti pontosság várható.

### <span id="page-12-0"></span>2. Az adatok feldolgozása

#### <span id="page-12-1"></span>2.1. A keresztkorrelációs módszer

Én mindkét kettős esetén előkészített spektrumokat kaptam kézhez, melyekből az IRAF (Image Reduction and Analysis Facility) nevű programcsomag segítségével állítottam elő a keresztkorrelációs profilokat, ahonnan pedig *gnuplot* segítségével készültek el a radiálissebesség-görbék.

A *.fits* kiterjesztésű képeken a spektrumot egy vékony, váltakozva sötét-világos csík jelenti. Ebből egydimenziós spektrumokat állítunk elő – hullámhossz-intenzitás értékpárokkal –, én már ilyen adatokkal dolgoztam. Az IRAF noao.rv.fxcor nevű taszkjával elvégezzük erre a keresztkorrelációt, azaz (a megfelelő összehasonlító csillag segítségével) képenként egy, sebességet és korrelációt tartalmazó adatsort kapunk. Kétvonalas rendszer esetén első lépésként az értékes információt tartalmazó adatsorok kiválasztása volt a cél, vagyis azoké, melyekből mind-két csillagra vonatkozó radiális sebesség kinyerhető [\(8.](#page-13-1) ábra [\(a\)](#page-13-2) és [\(b\)](#page-13-3) panelek). Tegyük fel, hogy a [8\(c\)](#page-13-4) és [8\(d\)](#page-13-5) ábrákon látható rendszer megfigyelése az oldal aljának irányából történik. Ha a  $\vec{v_1}$  és  $\vec{v_2}$  sebességvektorok (közel) párhuzamosak a megfigyelés irányával, akkor a radiális sebességeik jelentősen különböznek egymástól, azaz a [\(b\)](#page-13-3) panelen látható keresztkorrelációs profil nyerhető ki a színképből. Idővel azonban a két sebességvektor (közel) merőleges lesz a látóirányra, vagyis az [\(a\)](#page-13-2) panelen látható profilnak megfelelő spektrum detektálható.

Következő lépésként az összehasonlító csillag radiális sebességét hozzáadtam az egyes pontokhoz, ezzel figyelembe véve azt, hogy a keresztkorrelációhoz nem egy nyugalomban lévő mintacsillagot használtam fel.

A szétválogatott profilokra az

$$
f(v_r) = a_1^2 \cdot e^{-\frac{(v_r - b_1)^2}{c_1}} + a_2^2 \cdot e^{-\frac{(v_r - b_2)^2}{c_2}} \tag{27}
$$

egyenletnek megfelelő, két Gauss-görbe összegéből előálló függvényt illesztettem. Az illesztéshez szintén a *gnuplot* nevű programot használtam, amely a nemlineáris legkisebb négyzetek ún. Levenberg-Marquardt-féle algoritmusát használja. Az exponenciális rész előtti kitevő azért van négyzeten, hogy semmiképpen se találhasson a program egy – az ábra tetejéről nézve – kon-vex és egy konkáv görbe összegeként előálló függvényt. Ezzel a módszerrel a [9.](#page-14-0) ábrán látható görbék kaphatóak. Ez alapján látszik az is, hogy a keresett sebességek meghatározásához nem lenne elég csupán leolvasni a görbék maximumának helyzetét, ugyanis a profilok szélsőértékét a két komponens hatásának összege adja.

A sebességek meghatározásához tehát azt kell tudnunk, hogy hol van az egyes görbéknek a maximuma, amit az

$$
\frac{d}{dv_r} \left( a_1^2 \cdot e^{-\frac{(v_r - b_1)^2}{c_1}} \right) = 0
$$
\n
$$
\frac{d}{dv_r} \left( a_2^2 \cdot e^{-\frac{(v_r - b_2)^2}{c_2}} \right) = 0
$$
\n(28)

egyenletekből kaphatunk (matematikailag szükség lenne a második derivált monotonitásának ellenőrzésére is, azonban az ilyen Gauss-görbéknek csak egy szélsőértékük van – a maximumuk). Innen azt kaphatjuk, hogy a keresett radiális sebességek éppen a  $b_1$  és  $b_2$  értékek lesznek.

Ezt követően a *fits* képek fejlécéből kiolvasott heliocentrikus Julián-dátumokból előállítottam a radiális sebességek fázisdiagramját, mások által meghatározott periódusértékek segítsé-gével. Végül a fázis–sebesség pontokra illesztettem a [\(11\)](#page-6-5) egyenletnek megfelelő két görbét. Ezen görbék amplitúdójának meghatározása volt a cél.

<span id="page-13-3"></span><span id="page-13-2"></span><span id="page-13-1"></span>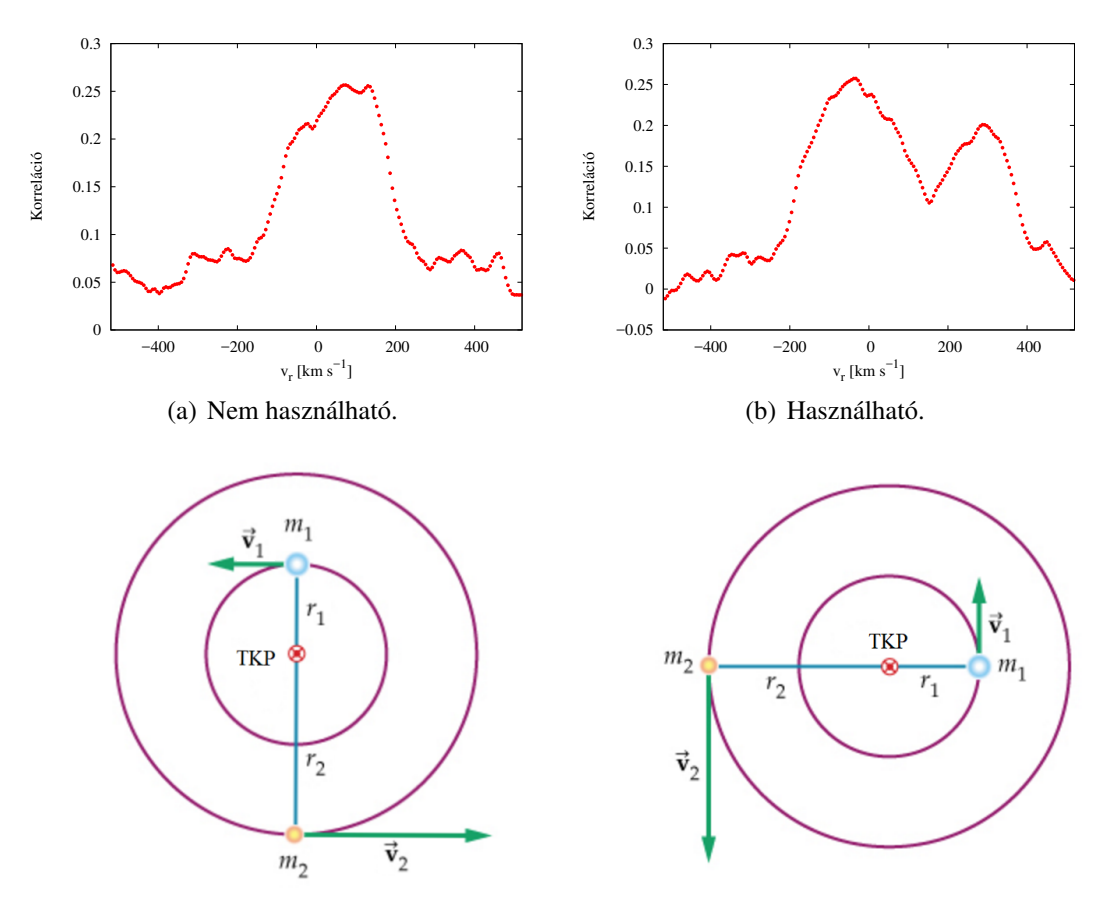

<span id="page-13-5"></span><span id="page-13-4"></span>(c) Sematikus ábra a nem használható keresztkorre-(d) Sematikus ábra a hasznos keresztkorrelációs lációs profilhoz vezető konfigurációhoz. profilhoz vezető konfigurációhoz.

8. ábra. Példa a V781 Tau hasznos információt tartalmazó és nem tartalmazó keresztkorrelációs profiljára, valamint az ezekhez rendelhető konfigurációk, alulról történő megfigyelést feltételezve. *https://www.chegg.com/homework-help/questions-and-answers/binary-star-system-twostars-orbit-common-center-mass-shown-figure-figure-1–part-r2-8r1-r-q13421341* alapján.

Egyvonalas rendszereknél a fentebb vázoltakkal azonosan történik minden, leszámítva, hogy nem kell kiválogatni az értékes információt hordozó keresztkorrelációs profilokat, illetve az  $f(v_r)$  függvény csupán egyetlen Gauss-görbére módosul.

#### <span id="page-13-0"></span>2.2. A vonalprofil-analízis

Az előkészített – *fits* képeken tárolt – spektrumokból az IRAF *noao.onedspec.wspectext* taszkjának segítségével lehet szöveges jellegű, hullámhosszat és intenzitást tartalmazó fájlokat előállítani.

Az így kapott adatpontokat ábrázolva a kirajzolódó, "mélyebb" vonalak minimumának helyzete meghatározható, ha a spektrumvonalat egy megfelelő görbével leillesztjük. A keresztkorrelációs módszerhez hasonlóan az illesztéshez itt is *gnuplot*-ot használtam. A vonalra szintén lehetne Gauss-görbét illeszteni, azonban a beépített  $\textit{void}(x, y)$  függvény szebben illeszkedik<sup>[5](#page-13-6)</sup>, tehát az alkalmazott függvény (tekintettel a spektrum kontinuumnormált mivoltára)

$$
I(\lambda) = 1 - a \cdot \text{voigt}(x - b, c) \tag{29}
$$

<span id="page-13-6"></span><sup>&</sup>lt;sup>5</sup>A *gnuplot*-ba beépített  $\text{void}(x, y)$  függvény jól közelíti a [\(24\)](#page-9-2) egyenlettel megadható görbét.

<span id="page-14-0"></span>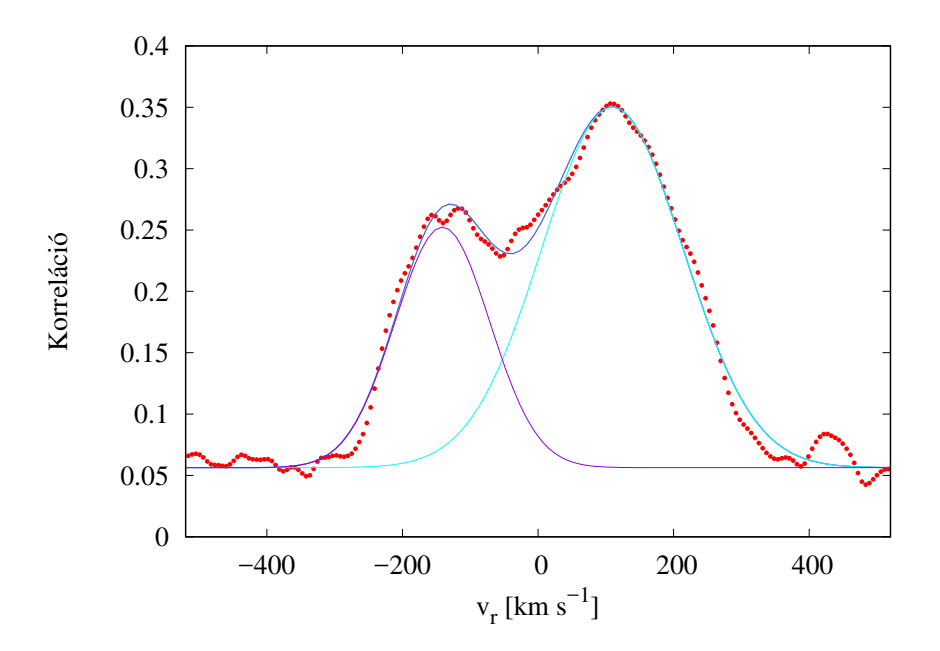

9. ábra. A V781 Tau keresztkorrelációs profilja (piros) egy adott időpontban, a rá illesztett  $f(v_r)$ görbe (királykék), valamint az ezt alkotó 2 Gauss-görbe (lila és ciánkék).

<span id="page-14-1"></span>volt (lásd [10.](#page-14-1) ábra). Az itt látható b paraméter<sup>[6](#page-14-2)</sup> megfelel a [\(19\)](#page-8-3) egyenletben használatos λ-nak. Ismerve tehát  $\lambda_0$ -t, a radiális sebesség meghatározható.

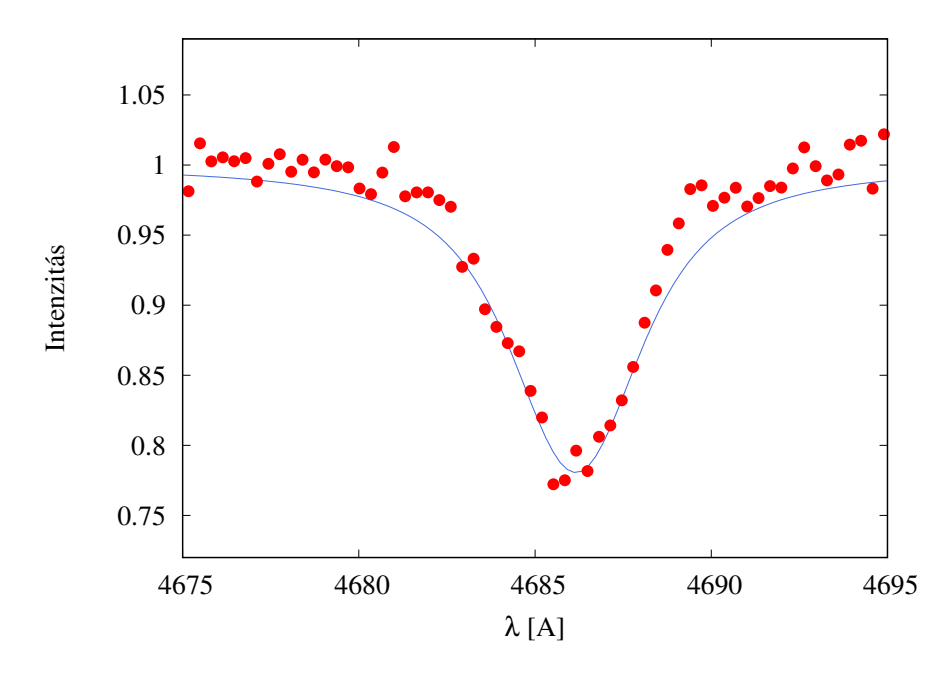

10. ábra. Példa egy spektrumvonalra illesztett görbére az LS 5039 adatsoraiból.

Tekintettel arra, hogy a spektrumok igen zajosak voltak, az illesztés megkezdése előtt "simítottam" rajtuk úgy, hogy – a hullámhossz szerint – hármasával felosztva azokat, csak – az intenzitás szerinti – mediánhoz tartozó értékeket tartottam meg. Ennek kivitelezéséhez az *R* programcsomaghoz folyamodtam.

<span id="page-14-2"></span><sup>6</sup>A vonalak tényleges alakja itt egyáltalán nem számít, csupán az, hogy a minimumhelyük hol van, így a többi paraméterrel nem foglalkoztam különösebben.

Mindkét módszer esetén a Föld mozgására külön kell korrigálni. Ehhez egy weboldal<sup>[7](#page-15-0)</sup> nyújtott segítséget, mely Wright és Eastman (2014) alapján, a kérdéses objektum égi koordinátái, az obszervatórium földrajzi helyzete és tengerszint feletti magassága, valamint a mérések elkészültének időpontja alapján kiszámítja a szükséges korrekciós tényezőket, melyeket hozzáadva a [\(19\)](#page-8-3) segítségével számított látóirányú sebességekhez, a tényleges radiális sebességek megkaphatóak.

<span id="page-15-0"></span><sup>7</sup>*http://astroutils.astronomy.ohio-state.edu/exofast/barycorr.html*

## <span id="page-16-0"></span>3. Eredmények

#### <span id="page-16-1"></span>3.1. V781 Tauri

A V781 Tau  $(\alpha_{2000} = 5^h 50^m 13, 13^s, \delta_{2000} = 26° 57' 43, 36'')$  egy kevésbé tanulmányozott érintkező kettőscsillag 0,34 napos periódussal. A radiálissebesség–görbe előállításához felhasznált epocha és periódus:  $t_0 = HJD2457016, 32177, P = 0, 34490986$  nap (Li és mtsai, 2016). A keresztkorrelációhoz szükséges másik csillag (az ún. radiálissebesség-sztenderd) a β Canum Venaticorum volt. A meghatározott radiális sebességeket a [3.](#page-21-0) táblázat tartalmazza.

<span id="page-16-2"></span>A kapott radiálissebesség–görbék a [11.](#page-16-2) ábrán láthatóak. A görbék illesztése során meghatá-

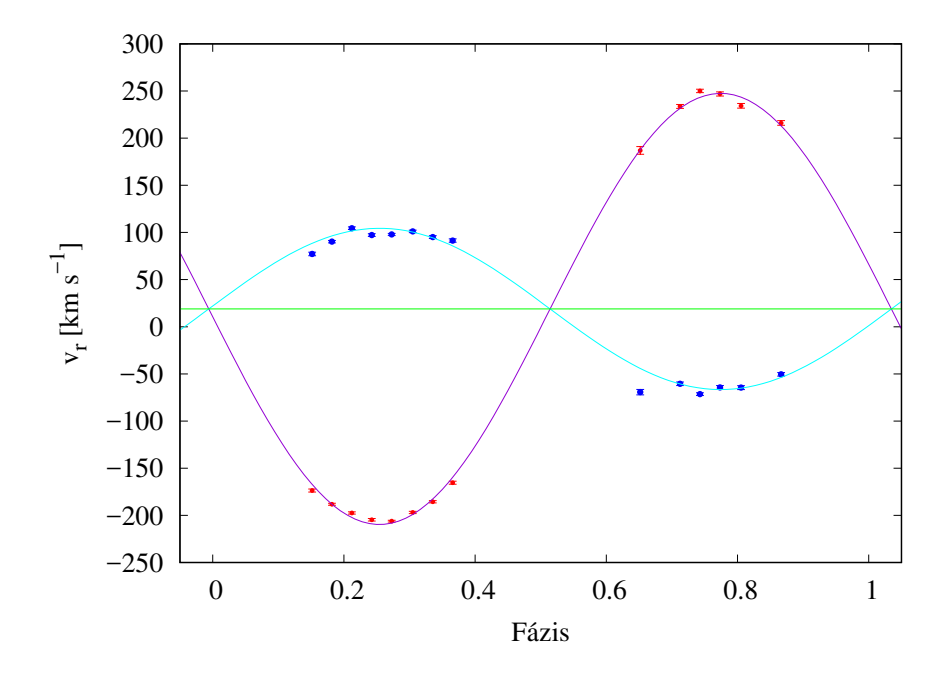

11. ábra. A két komponens mért radiálissebesség-értékei és azok hibái (piros és királykék), a rájuk illesztett görbék (lila és ciánkék), valamint a "gamma-sebesség" (zöld).

<span id="page-16-3"></span>roztam a két sebességamplitúdót, valamint a gamma-sebességet, ezeknek értékeit az [1.](#page-16-3) táblázat tartalmazza.

| $K_{r1} \pm \Delta K_{r1}$ [km s <sup>-1</sup> ] $K_{r2} \pm \Delta K_{r2}$ [km s <sup>-1</sup> ] $v_{\gamma} \pm \Delta v_{\gamma}$ [km s <sup>-1</sup> ] |                     |                    |
|----------------------------------------------------------------------------------------------------|---------------------|--------------------|
| $-85,706 \pm 2,550$                                                                                                    | $228,376 \pm 1,567$ | $18,888 \pm 1,448$ |

1. táblázat. A V781 Tau mért sebességamplitúdói és gamma-sebessége.

A tömegarány ekkor a [\(17\)](#page-7-1) egyenlet alapján:

$$
q = \frac{|K_{r1}|}{K_{r2}} = 0,375 \pm 0,011.
$$

Kallrath és mtsai (2006) a tömegarányt  $0,405 \pm 0,011$ -nek határozták meg. Az [1.](#page-16-3) táblázatban feltüntetett hibák csupán a keresztkorrelációs-profilok illesztéséből származnak. További hibaforrások az alacsony jel/zaj, egy esetleges harmadik komponens a rendszerben, melynek vonalai halványak, ezért – bár hatásukat nem lehet egyértelműen kimutatni – az említett profilokat torzítják, valamint az ehhez hasonló érintkező kettőscsillagok gyors forgásából és/vagy

keringéséből származó jelentős rotációs vonalkiszélesedés. Mindezeket figyelembe véve elmondható, hogy az általam kapott tömegarány hibahatáron belül megegyezik a Kallrath-ék által kapottal.

#### <span id="page-17-0"></span>3.2. LS 5039

Az LS 5039 ( $\alpha = 18^{h}26^{m}15,06^{s}, \delta = -14^{\circ}50'54,26'$ ) a *Luminous stars in the Southern hemisphere* katalógus elemeként került nyilvántartásba (Stephenson és Sanduleak, 1971), és azóta alapos tanulmányozásnak vetették alá. Szerepelt többek között a témavezetőm Ph.D. értekezésében (Szalai, 2013) is, én az általa használt adatok alapján, az abban bemutatott módszerektől kissé eltérően igyekeztem előállítani az ott publikálthoz hasonló radiálissebesség-görbét. Érthető módon az alábbiakban tényként közölt fogalmak és mennyiségek forrása ez az értekezés.

Az LS 5039 irányából röntgen-, valamint gamma-tartománybeli sugárzás is érkezik, ez utóbbinak következtében nevezik ezt a kettőscsillagot gamma-kettősnek. Ezek feltehetőleg egy nagy tömegű csillagból, valamint egy kompakt objektumból állnak, amely körül kialakuló akkréciós korong az említett sugárzás forrása. Felmerülő kérdés, hogy vajon neutroncsillag, vagy fekete lyuk-e ez az objektum, amire választ a tömegének meghatározása nyújthat.

A [2.2.](#page-13-0) alfejezetben leírt módon állítottam elő a radiális sebességeket, a He II (egyszeresen ionizált hélium) két vonalának (4685,81 Å, 5411,52 Å) felhasználásával. Ez a módszer távol áll az ideálistól, tekintettel arra, hogy igen kicsi változások a voigt-görbe minimumának helyzetében jelentős változásokat jelentenek a sebességek értékeiben, valamint arra is, hogy csupán két vonal állt rendelkezésemre.

A fázisdiagram előállításához felhasznált epocha és periódus:  $t_0 = HJD2455017,08$ , valamint  $P = 3,906$  nap. A radiálissebesség-görbe illesztése itt lényegesen összetettebb, mint a V781 Tau esetében, ugyanis ennél az egyvonalas kettősnél az excentricitás nem 0. Ennek a megvalósításához egy számomra teljesen új programot, a PHOEBE-t használtam (Prša és Zwitter, 2005).

#### <span id="page-17-1"></span>3.2.1. A PHOEBE használata

A *PHysics Of Eclipsing BinariEs* egy kettőscsillagok modellezésére alkalmas szoftver, mely a széleskörben elterjedt Wilson-Devinney-kódra épül (Wilson és Devinney, 1973). Én a dolgozatom során a PHOEBE legacy-t használtam (1.0 előtti verziót), ez ugyanis rendelkezik grafikus kezelőfelülettel is, szemben a 2.0-val és 2.1-gyel, melyek csak *pyhton*-on keresztül használhatók.

A PHOEBE lehetőséget nyújt szintetikus fénygörbék és radiálissebesség-görbék előállítására, emellett lehetőség van benne mérési pontokon vett optimalizálásra, azaz illesztésre is, amihez az ún. *Nelder-Mead downhill simplex* módszert alkalmazza (Nelder és Mead, 1965).

Ez a program két– vagy három oszlopos fájlokat képes kezelni, mégpedig szigorú formalizmus mellett: az első oszlop idő, vagy fázis lehet, a második radiális sebesség vagy fényesség, a harmadik lehet üres, tartalmazhat súlyokat, vagy a mért értékek szórásait.

Én a radiális sebességre vonatkozó adatok alapján az epochát és periódust fix paraméterként kezelve, a fázistolást szabad változóként használva információt nyertem a félnagytengelyről, a tömegarányról, a gamma-sebességről, a pericentrum hosszáról, valamint az excentricitásról és mindemellett a két komponens tömegéről is (lásd alább).

Az illesztés sikerességéhez a meghatározni kívánt paraméterek kezdeti értékeinek minél pontosabb megadása szükséges. A *fitting* ablakot kiválasztva a *Calculate*, valamint az *Update all* gombokra felváltva kattintva lehet a tényleges optimalizálást elvégezni. Mindeközben az *RV*

| $A_{rel}$ [ $R_{\odot}$ ]   $v_{\gamma}$ [km s <sup>-1</sup> ] | $\omega$   $\degree$ |  | $M_1$ [ $M_{\odot}$ ]   $M_2$ [ $M_{\odot}$ ] |
|----------------------------------------------------------------|----------------------|--|-----------------------------------------------|
|                                                                |                      |  |                                               |

2. táblázat. Az LS 5039 gammakettős keringésének fizikai paraméterei.

*Plot* ablakban láthatóvá is tehető a kapott görbe. Tapasztalataim szerint – a program lefagyását elkerülendő – célszerű az illeszteni kívánt paramétereket egyesével optimalizálni első körben.

#### <span id="page-18-0"></span>3.2.2. LS 5039 – radiálissebesség-görbe

Ahogy már korábban említettem, az egyes időpontokhoz tartozó radiális sebességeket én két He II vonal alapján állítottam elő, bizonytalanságként pedig ezek szórását vettem. A görbe illesztésénél ez utóbbit figyelmen kívül hagytam. A kapott radiálissebesség-görbe a [12.](#page-18-1) ábrán látható.

<span id="page-18-1"></span>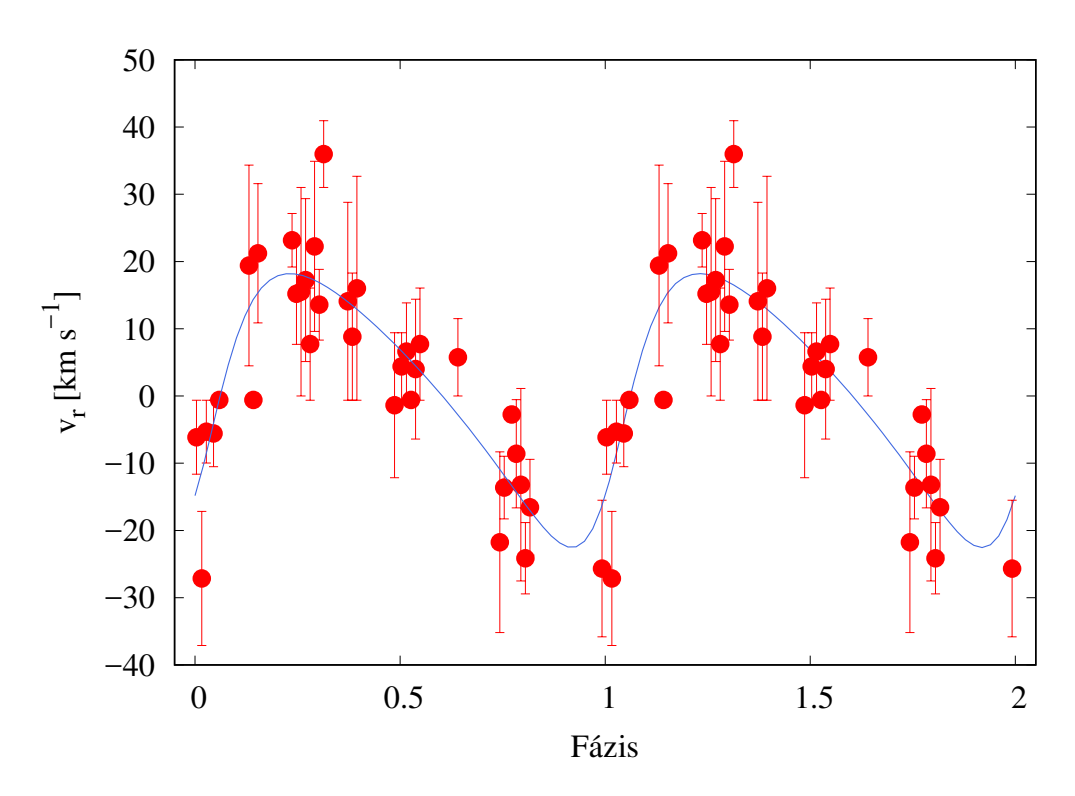

12. ábra. Az LS 5039 meghatározott radiális sebességei és ezek hibái (pirossal), valamint a rájuk illesztett görbe (királykékkel). A jobb láthatóság kedvéért két fázist ábrázoltam. A felhasznált adatokat a [4.](#page-22-0) táblázat tartalmazza.

Fotometriai megfontolások alapján a pályainklinációnak kisebbnek kellene lennie 30°-nál (Szalai, 2013), illetve a főkomponens – mely egy forró O csillag – tömege  $M_1 = 22, 9^{+3,4}_{-2,9}$   $M_{\odot}$ . A PHOEBE-n belül a tömegek módosítására csakis indirekt módon, a [\(4\)](#page-5-3) és [\(17\)](#page-7-1) egyenleteken (jelen esetben tehát a félnagytengelyen és tömegarányon) át van lehetőség. Vizsgálataim során  $27^{+3}_{-3,5}$ °os inklinációk mellett határoztam meg a rendszer néhány fizikai paraméterét (közben a főkomponens tömegét igyekeztem a megadott tartományra szorítani). A kapott értékek a [4.](#page-22-0) táblázatban láthatóak.

Amint az a [12.](#page-18-1) ábrán látható, a mért pontoknak igen jelentős szórása van, ez megnyilvánul a meghatározott paraméterek hibájában is. Végső soron a cél a kompakt objektum tömegének – ezáltal pedig mivoltának – meghatározása volt. Neutroncsillagok nagyjából 3  $M_{\odot}$  alatt léteznek, vagyis, az általam meghatározott tömeg alapján ez nagyobb valószínűséggel neutroncsillag, azonban a fekete lyuk opció sem zárható ki teljes bizonyossággal.

## <span id="page-19-0"></span>4. Összefoglalás

A dolgozatomban bemutatom a csillagászat egyik legfontosabb módszerének, a radiálissebességanalízisnek alapjait. Ennek során az égitestek színképében megtalálható vonalak apró elmozdulásaiból határozzuk meg a látóirányú sebességüket. Ezt a sebességet ismerve az idő függvényében előállítható a radiálissebesség-görbe, melynek paramétereiből azután meghatározhatóak az objektumok bizonyos tulajdonságai, mint például a tömegarány (kettőscsillagok esetén).

Munkám során megismerkedtem az eljárás gyakorlatba történő átültetésének két ágazatával: a keresztkorrelációs módszerrel, valamint a vonalprofil-analízissel. Előbbi megvalósításához az IRAF nevű programcsomag *fxcor* taszkjához fordultam, míg utóbbit (saját) *gnuplot* szkriptekkel vittem végbe. Az így kapott idő–sebesség adatpárokból mások által meghatározott keringési periódus segítségével fázis–sebesség adatsorokat állítottam elő, amelyekre végül radiálissebesség–görbéket illesztettem, a V781 Tau esetén *gnuplot*-tal, az LS 5039 esetén pedig PHOEBE-vel.

A V781 Tauri kétvonalas spektroszkópiai kettőscsillag esetén a cél a két komponens tömegarányának meghatározása volt. A kapott  $q = 0,375 \pm 0,011$ -es érték hibahatáron belül megegyezik a szakirodalomban elfogadott értékkel.

Az LS 5039 egyvonalas spektroszkópiai kettős esetén a cél a forró főkomponens körül keringő kompakt objektum tömegének (ezáltal pedig neutroncsillag vagy fekete lyuk mivoltának) meghatározása volt. Az erre kapott  $M_2 = 2, 79^{+0.53}_{-0.51}$   $M_{\odot}$  érték alapján valószínűleg neutroncsillag lehet, de azt sem lehet kizárni, hogy fekete lyuk lenne.

## Köszönetnyilvánítás

Köszönettel tartozom témavezetőmnek, dr. Szalai Tamásnak, a dolgozat elkészítése során adott rengeteg tanácsért, trükkért, a végtelen türelemért, amellyel a kérdéseimre válaszolt, illetve az adatsorokhoz való hozzáférés biztosításáért. Köszönet illeti továbbá konzulensemet, Mitnyan Tibort, a technikai jellegű tanácsokért, valamint az adatsorokhoz történő hozzájutás biztosításáért.

# <span id="page-21-0"></span>Függelék

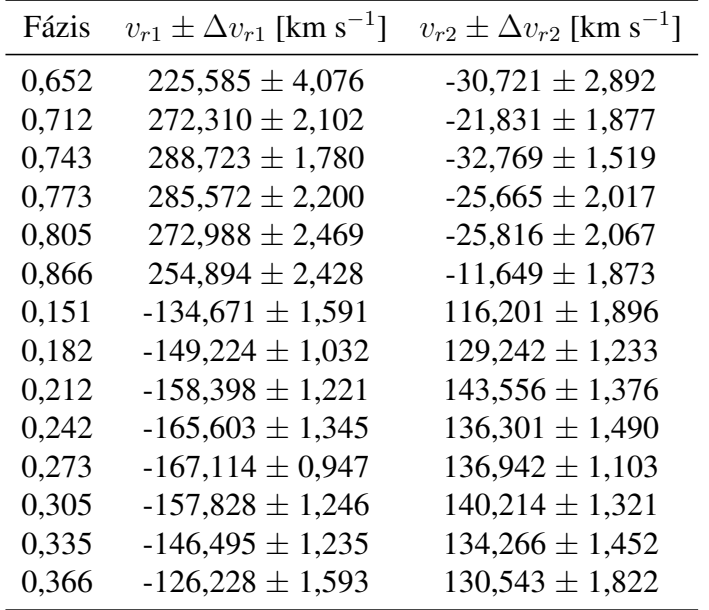

3. táblázat. A V781 Tau radiálissebesség-görbéjének elkészítéséhez meghatározott adatok.

<span id="page-22-0"></span>

| Fázis | [ $km s^{-1}$ ]<br>$v_{r1}$ | $\Delta v_r$ [km s <sup>-1</sup> ] |
|-------|-----------------------------|------------------------------------|
| 0,992 | $-25,670$                   | 10,158                             |
| 0,003 | $-6,137$                    | 5,497                              |
| 0,016 | $-27,141$                   | 9,967                              |
| 0,027 | $-5,306$                    | 4,666                              |
| 0,045 | $-5,583$                    | 4,943                              |
| 0,059 | $-0,597$                    | 0,043                              |
| 0,236 | 23,170                      | 3,976                              |
| 0,247 | 15,195                      | 7,518                              |
| 0,258 | 15,512                      | 15,512                             |
| 0,269 | 17,240                      | 12,122                             |
| 0,280 | 7,713                       | 8,353                              |
| 0,291 | 22,249                      | 12,652                             |
| 0,303 | 13,576                      | 5,259                              |
| 0,314 | 35,985                      | 4,962                              |
| 0,486 | $-1,369$                    | 10,787                             |
| 0,504 | 4,389                       | 5,029                              |
| 0,515 | 6,605                       | 7,245                              |
| 0,527 | $-0,597$                    | 0,043                              |
| 0,538 | 4,003                       | 10,401                             |
| 0,549 | 7,713                       | 8,353                              |
| 0,743 | $-21,749$                   | 13,439                             |
| 0,754 | $-13,619$                   | 4,662                              |
| 0,772 | $-2,750$                    | 1,088                              |
| 0,783 | $-8,594$                    | 8,040                              |
| 0,794 | $-13,201$                   | 14,309                             |
| 0,806 | $-24,133$                   | 5,297                              |
| 0,817 | $-16,545$                   | 7,127                              |
| 0,131 | 19,413                      | 14,934                             |
| 0,142 | $-0,597$                    | 0,043                              |
| 0,153 | 21,227                      | 10,351                             |
| 0,372 | 14,084                      | 14,724                             |
| 0,384 | 8,821                       | 9,461                              |
| 0,395 | 16,023                      | 16,663                             |
| 0,641 | 5,758                       | 5,758                              |

4. táblázat. Az LS 5039 radiálissebesség-görbéjének elkészítéséhez meghatározott adatok.

## Hivatkozások

- [1] Kallrath J. *et al.*: 2006, V781 Tauri: a W Ursae Majoris binary with decreasing period, A&A, 452, 959
- [2] Li K. *et al.*: 2016, The active W UMa type binary star V781 Tau revisited, Ap&SS, 361, 63
- [3] Nelder, J. A. & Mead, R.:1965, A simplex method for function minimization, Comput. J.,7, 308
- [4] Mayor M. & Queloz D.: 1995, A Jupiter-mass companion to a solar-type star, Nature, 378, 355
- [5] Mitnyan, T.; 2014: A VW Cephei érintkező kettőscsillag periódusváltozásának és felszíni aktivitásának vizsgálata, TDK-dolgozat, SZTE
- [6] Perryman, M.; 2011: *The Exoplanet Handbook*, 9-12, 16-20, *Cambridge University Press*
- [7] Prša, A. & Zwitter, T.: 2005, A Computational Guide to Physics of Eclypsing Binaries. I. Demonstrations and Perspectives, ApJ, 628, 426
- [8] Stephenson, C. B. & Sanduleak, N.: 1971, Publications of the Warner & Swasey Observatory, 1, 1
- [9] Szalai, T.; 2006: Szoros déli kettőscsillagok fizikai paramétereinek meghatározása, TDKdolgozat, SZTE
- [10] Szalai, T., 2013: Nagy tömegű csillagok végállapotai: szupernóva-robbanásokhoz kötődő porképződés és az LS 5039 gamma-kettős vizsgálata, Ph.D. értekezés, SZTE
- [11] Wright J. T. & Eastman J. D.: 2014, Barycentric Corrections at 1 cm/s for Precise Doppler Velocities, PASP, 126, 838
- [12] https://en.wikipedia.org/wiki/Cross-correlation
- [13] http://astro.u-szeged.hu/oktatas/tembevez.html

## Nyilatkozat

Alulírott Kálmán Szilárd, Fizika BSc szakos hallgató (I8L88R), az Egy– és kétvonalas spektroszkópiai kettős rendszerek vizsgálata című szakdolgozat szerzője, fegyelmi felelősségem tudatában kijelentem, hogy a dolgozatom önálló munkám eredménye, saját szellemi termékem, abban a hivatkozások és idézések általános szabályait következetesen alkalmaztam, mások által írt részeket a megfelelő idézés nélkül nem használtam fel.

Szeged, . . .

*aláírás*